## **FAQ Sheet - How-to for OneSource**

#### **Checking Inventory & Pricing - From the Home Page click on Products** Products Quotes Orders Invoices Credit-Memos Billing Εī **BUILDING SOLUTIONS** We Have What It Takes **WE'RE BUILDING SOLUTIONS** Company Information Searching for the latest building product solutions, and ways to make your next project more successful? WEVE GOT THATI Whether you're fabricator or architect, contractor or building owner - you've come to the right place. Aetna Building Solutions PO Box 1184 **New Remittance Address** We have a new remittance address. If you are not paying through one source please remit to. Bedford Park, IL 60499-1184 Aetna Building Solutions **USA** PO Box 1184 Bedford Park, IL 60499-1184 Ask us about our CUSTOM PANELS! You've come to the right place for faster turnaround on high-quality HPL panels - all made to order and priced right to meet your panel requirements, whether one or 100 or 1,000 Better yet, Aetna's Panel Express program allows you to bundle together a variety of readily available panel sizes to improve your cost and efficiency - all delivered just a week from date of order

## **Select the Major Product Group by clicking on picture or list on left.**

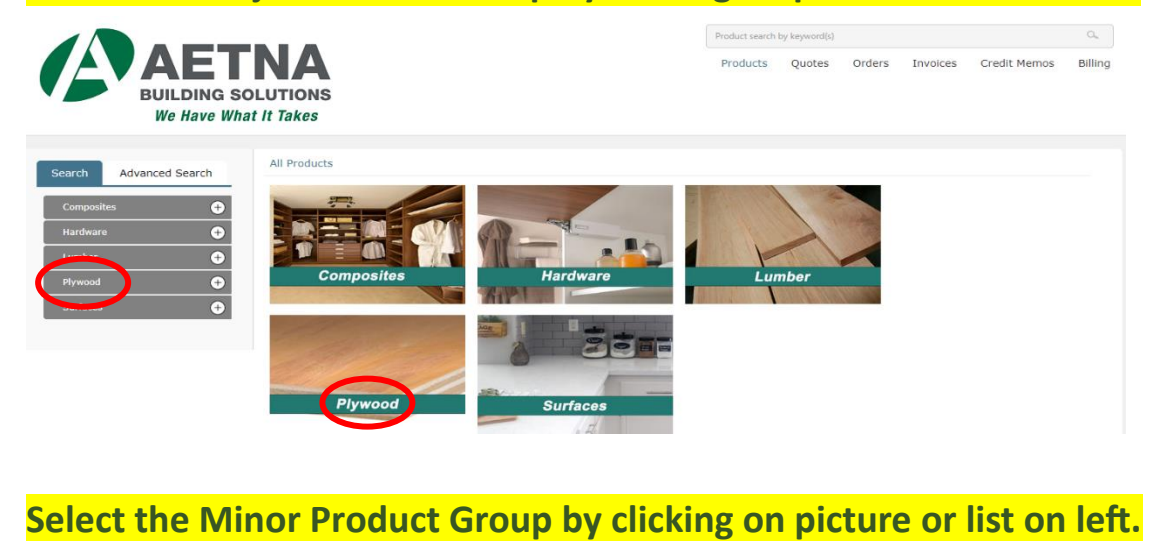

### **AETNA** Products Quotes Orders Invoices Credit-Memos Billing **BUILDING SOLUTIONS** We Have What It Takes All Products > Plywood Advanced Search MDO Oriented Strand Bo Softwood Domestic Softwood Import Sheet Veneer Wood Edgebanding and Imp

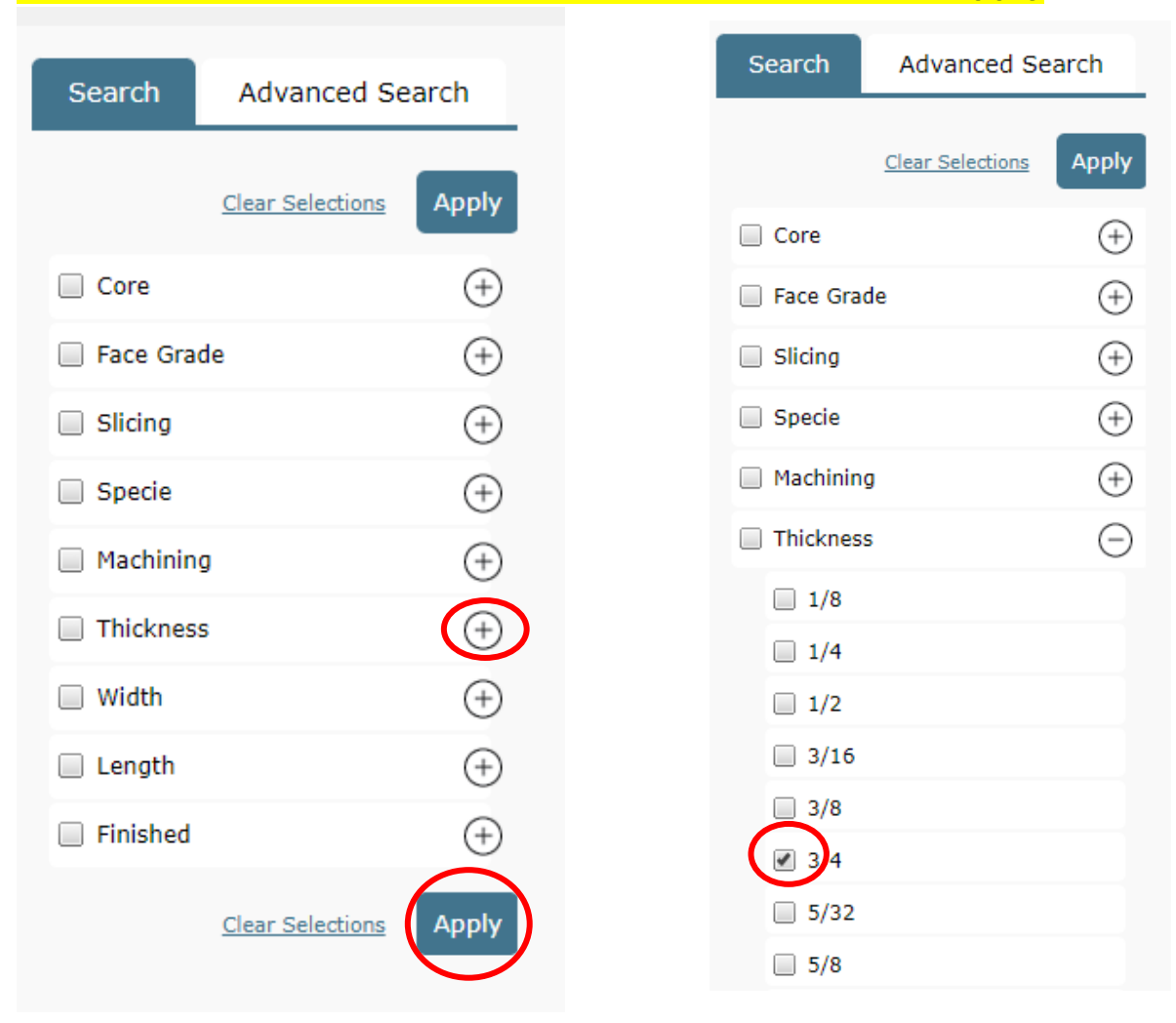

# **Filter Products – select at least one filter criteria and click Apply**

\*You can continue to add filters to narrow down your results

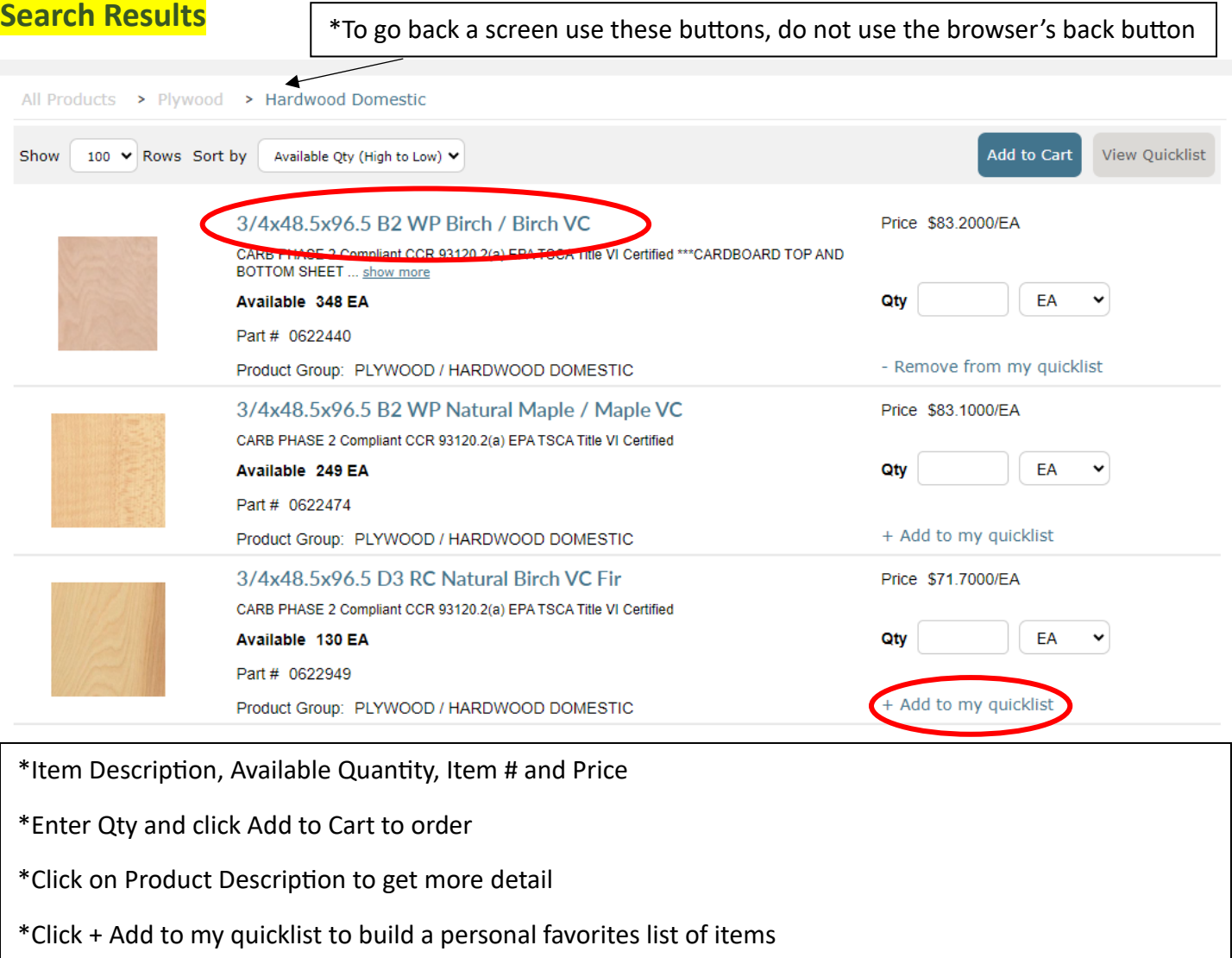

# **Price Breaks**

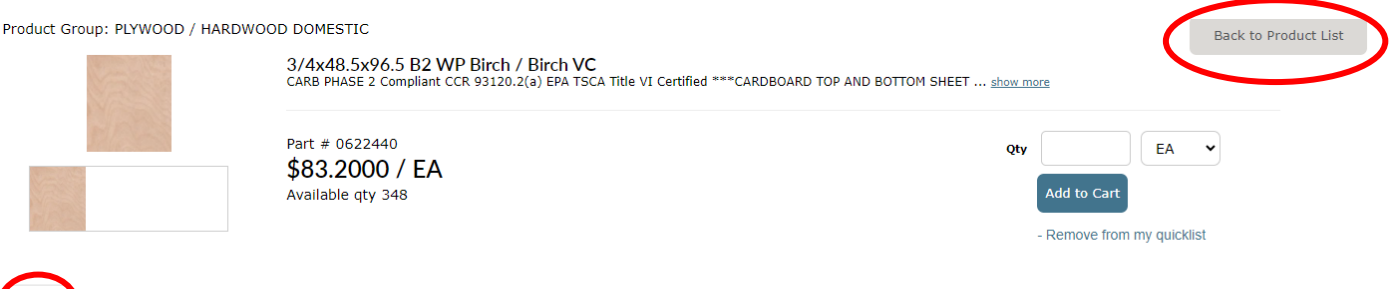

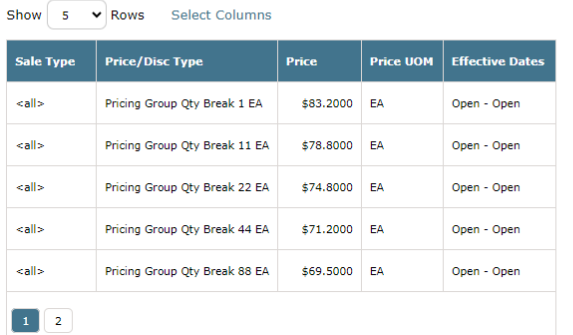

Pricing Available On Order Part Numbers Documents

# **Availability**

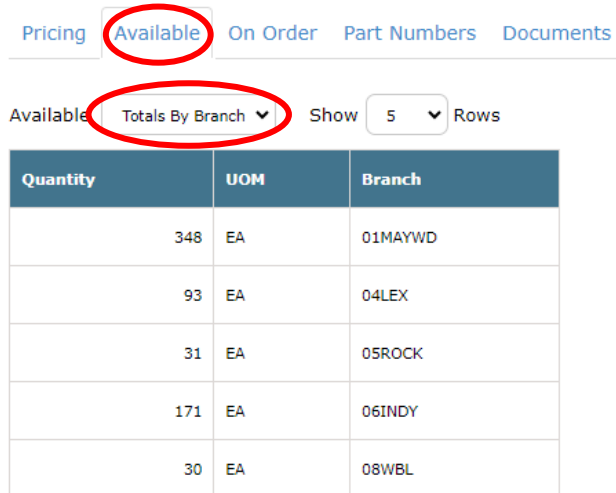

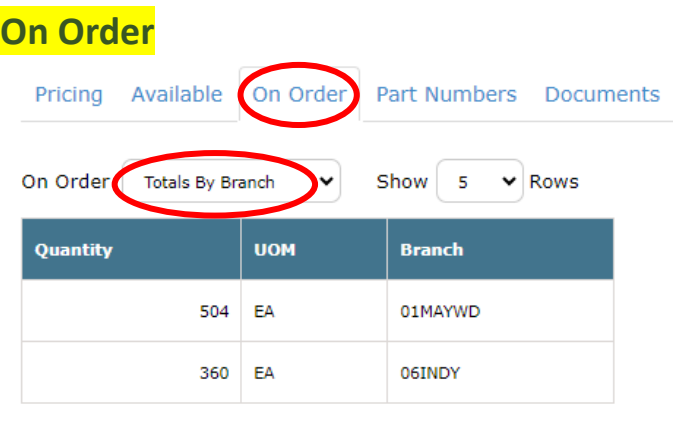

\*To see availability or on-order quantities at other branches select Totals by Branch from drop-down menu \*Use the Back to Product List button to return to your search results or start a new search

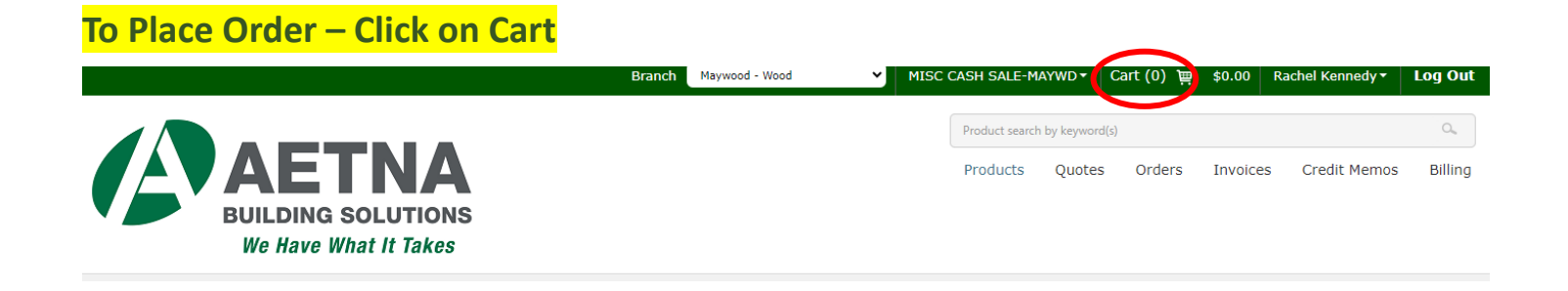

## **Confirm item details, click Proceed to Checkout**

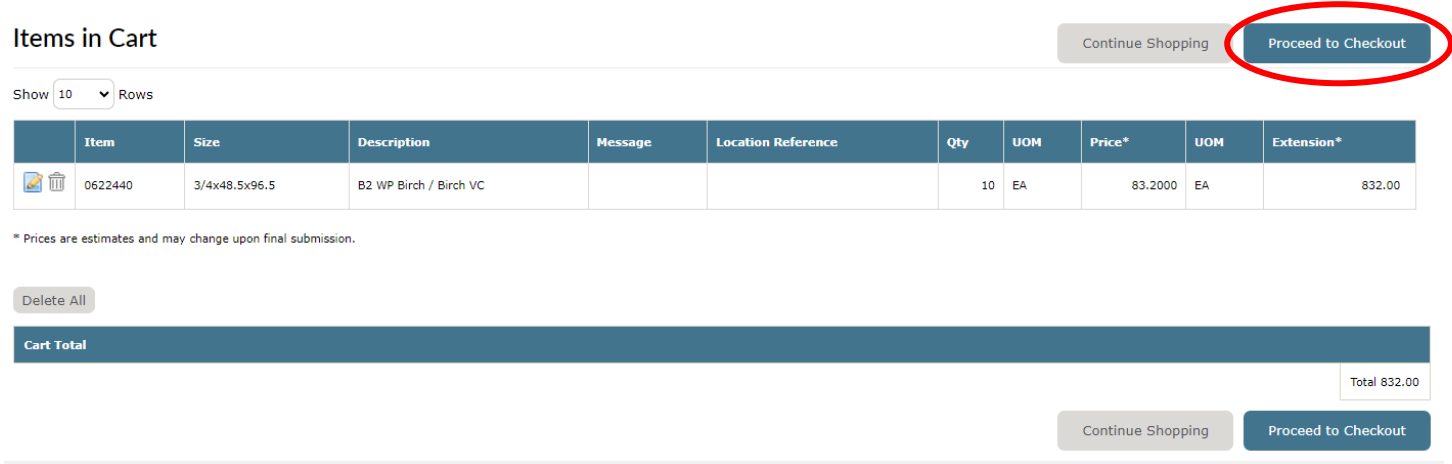

## **Fill out all fields with Red Asterisks, Confirm order details, click Submit**

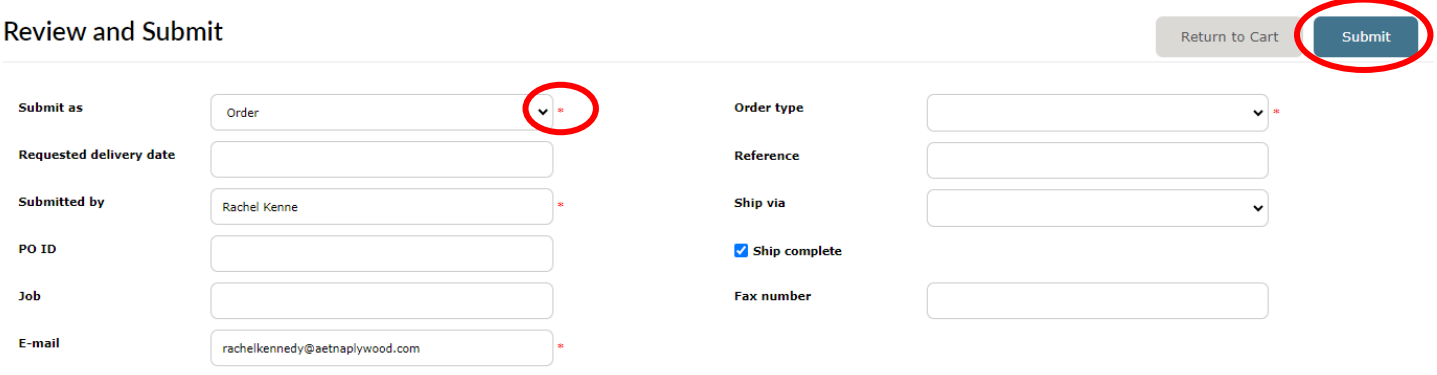

\*Submit as – you can submit as an Order or Quote if you are looking for special pricing.

\*Requested delivery date will only allow you to choose dates available for your ship via request.

\*Order Type will always be Partnerview

\*Ship Via options are OT (Out Truck), Parcel (i.e. UPS, Speedy) and WC (Will Call).

\*All orders will be Shipped Complete unless Ship Complete is unchecked

\*Order is not confirmed until the ISR team has reviewed the order and sent the Order Acknowledgment

## **Checking History – Quotes, Orders, Invoices, Credit Memos**

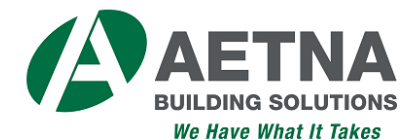

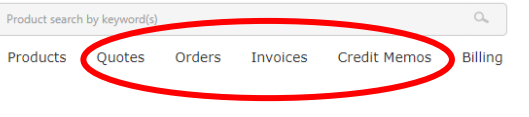

#### Company Information

Aetna Building Solutions

#### **WE'RE BUILDING SOLUTIONS**

Searching for the latest building product solutions, and ways to make your next project more successful? WE'VE GOT THAT! Whether you're fabricator or architect, contractor or building owner - you've come to the right place.

PO Box 1184

**USA** 

#### **New Remittance Address**

Bedford Park, IL 60499-1184

We have a new remittance address. If you are not paying through one source please remit to. Aetna Building Solutions PO Box 1184 Bedford Park, IL 60499-1184

#### Ask us about our CUSTOM PANELS!

You've come to the right place for faster turnaround on high-quality HPL panels - all made to order and priced right to meet your panel requirements, whether one or 100 or 1,000

Better yet, Aetna's Panel Express program allows you to bundle together a variety of readily available panel sizes to improve your cost and efficiency - all delivered just a week from date of order.

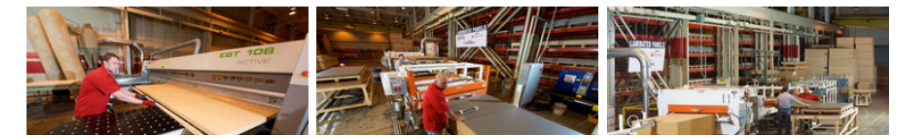

### **Enter date range and click Search**

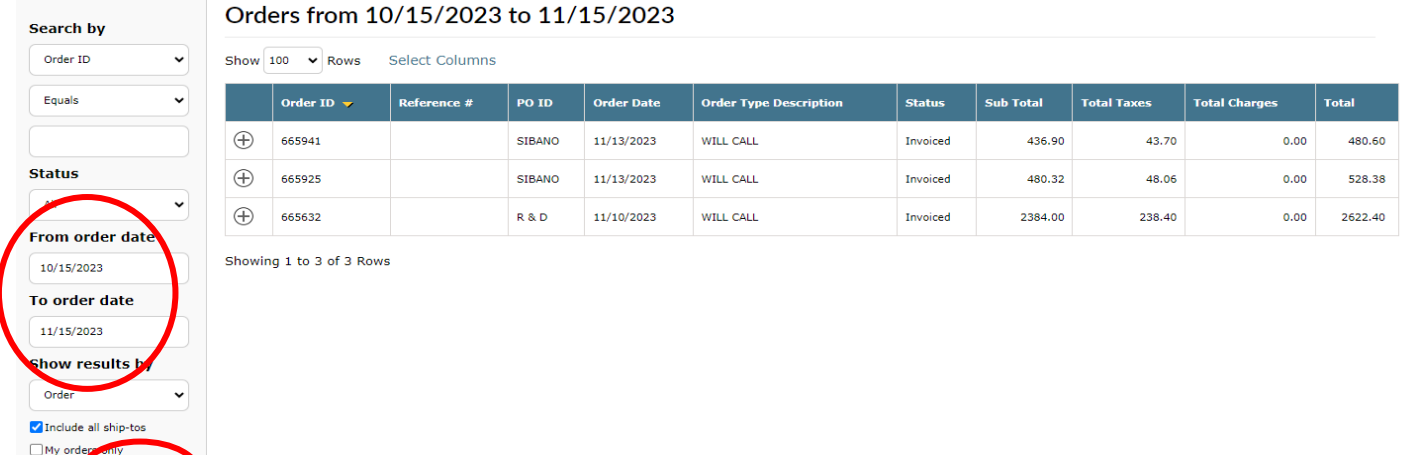

\*Search by: Order ID, Reference #, Item #, PO ID, Job #

\*Status Options: All, Open, Invoiced, Cancelled

\*Select your order date range

- \*Show results by Order or Item
- \*Click Search

### Orders from 10/15/2023 to 11/15/2023

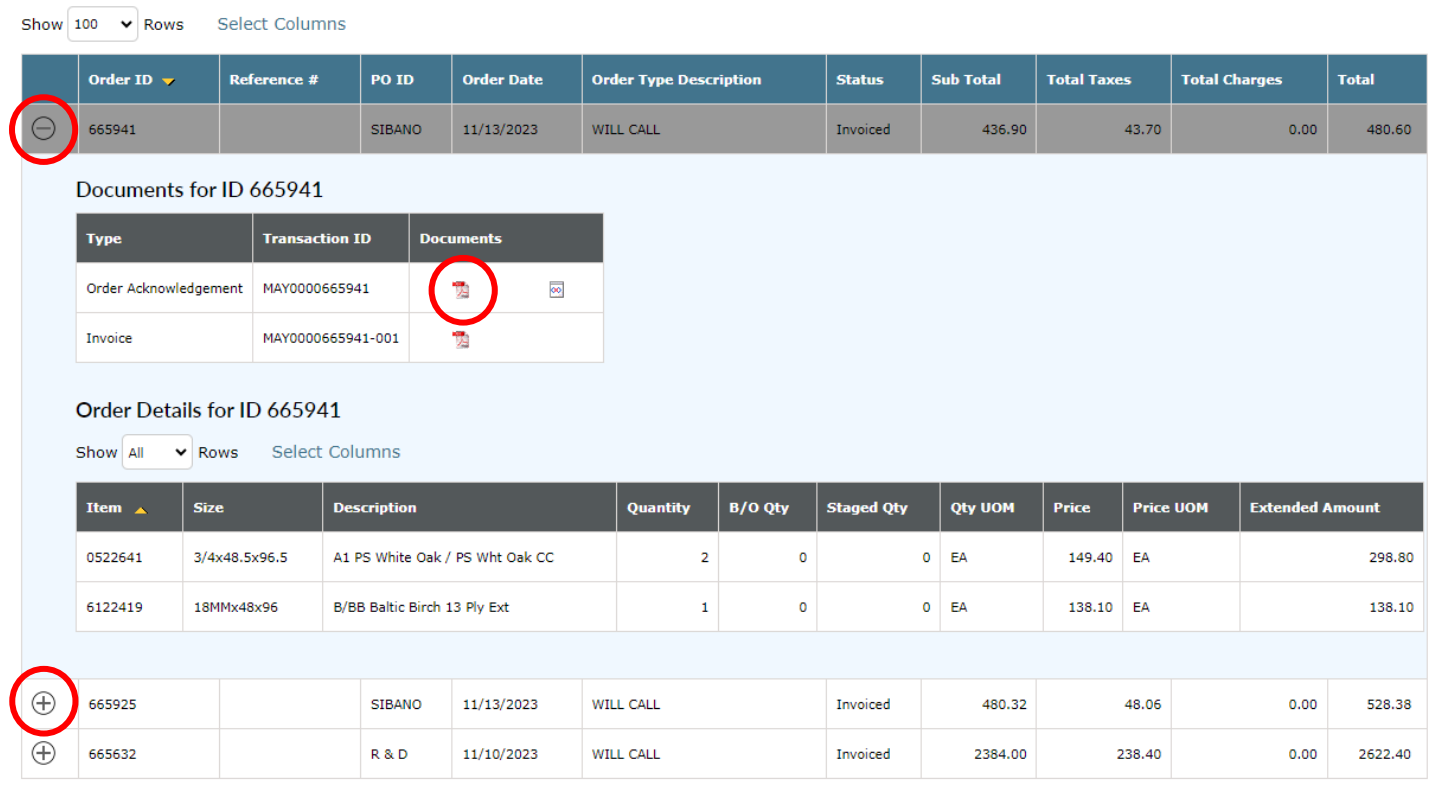

\*Click on the + symbol to see the Order detail

\*Click on the PDF icon to see a copy of the Acknowledgement or Invoice

## **Locating Statements, Billing Information and Pay for Orders, click on Billing**

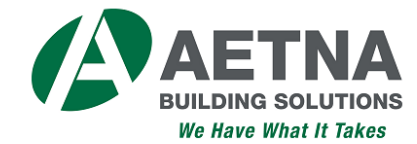

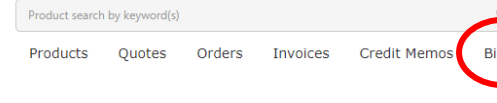

Company Information

Aetna Building Solutions

#### **WE'RE BUILDING SOLUTIONS**

Searching for the latest building product solutions, and ways to make your next project more successful? WEVE GOT THAT! Whether you're fabricator or architect, contractor or building owner - you've come to the right place.

#### PO Box 1184

**New Remittance Address** 

Bedford Park, IL 60499-1184 **USA** 

We have a new remittance address. If you are not paying through one source please remit to. Aetna Building Solutions PO Box 1184 Bedford Park, IL 60499-1184

#### Ask us about our CUSTOM PANELS!

You've come to the right place for faster turnaround on high-quality HPL panels - all made to order and priced right to meet your panel requirements, whether one or 100 or 1,000 .

Better yet, Aetna's Panel Express program allows you to bundle together a variety of readily available panel sizes to improve your cost and efficiency - all delivered just a week from date of order.

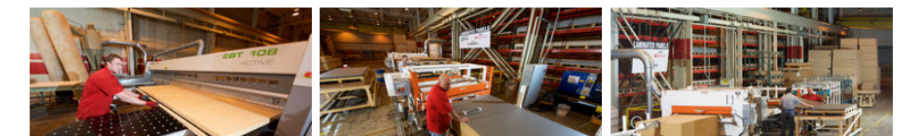

## **Account Summary and Account Details**

Count

 $\,$  1  $\,$ 

#### How would you like to pay?

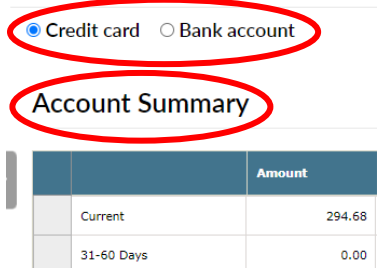

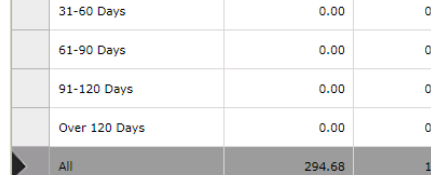

### Account Detail: All

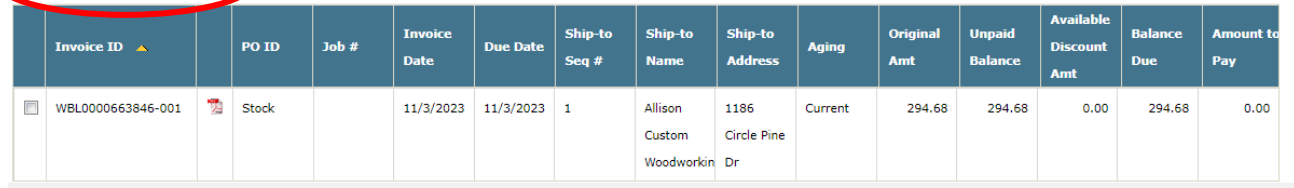

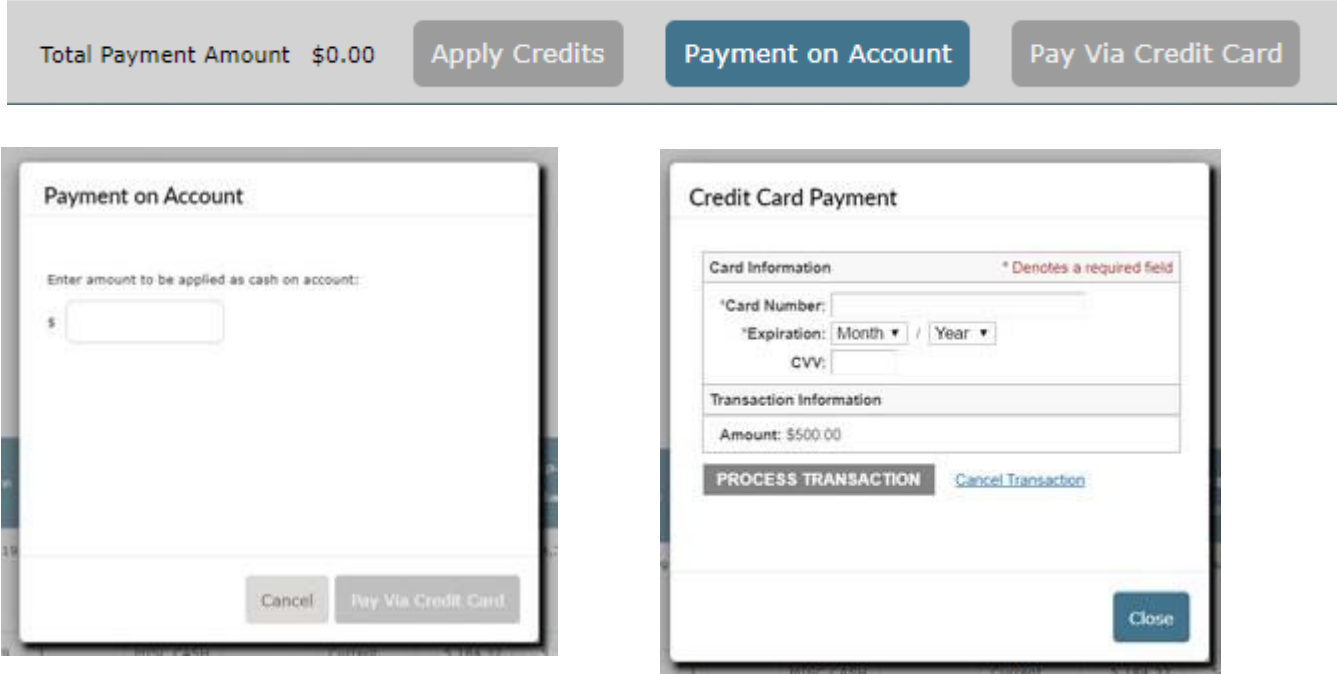

\*To pay a bill, select Credit Card or Bank Account (if applicable)

\*Select invoices to pay, confirm \$\$ amount and click Pay via Credit Card or Pay via Bank Account

\*Click on Payment on Account to make a blanket payment, enter amount, click Pay via Credit Card or ACH

\*Credit Card payments – enter credit card info and click Process transaction

\*To set up a Checking Account for payment, fill out the Draft Authorization Form and email it to [credit@aetnaplywood.com](mailto:credit@aetnaplywood.com) or fax to 708-343-1101